# **Bob's Digital Calamity**

### Ex. 1 Read the text. Replace the pictures with words.

It's Tuesday afternoon. Bob is back from school. He has some homework but he doesn't

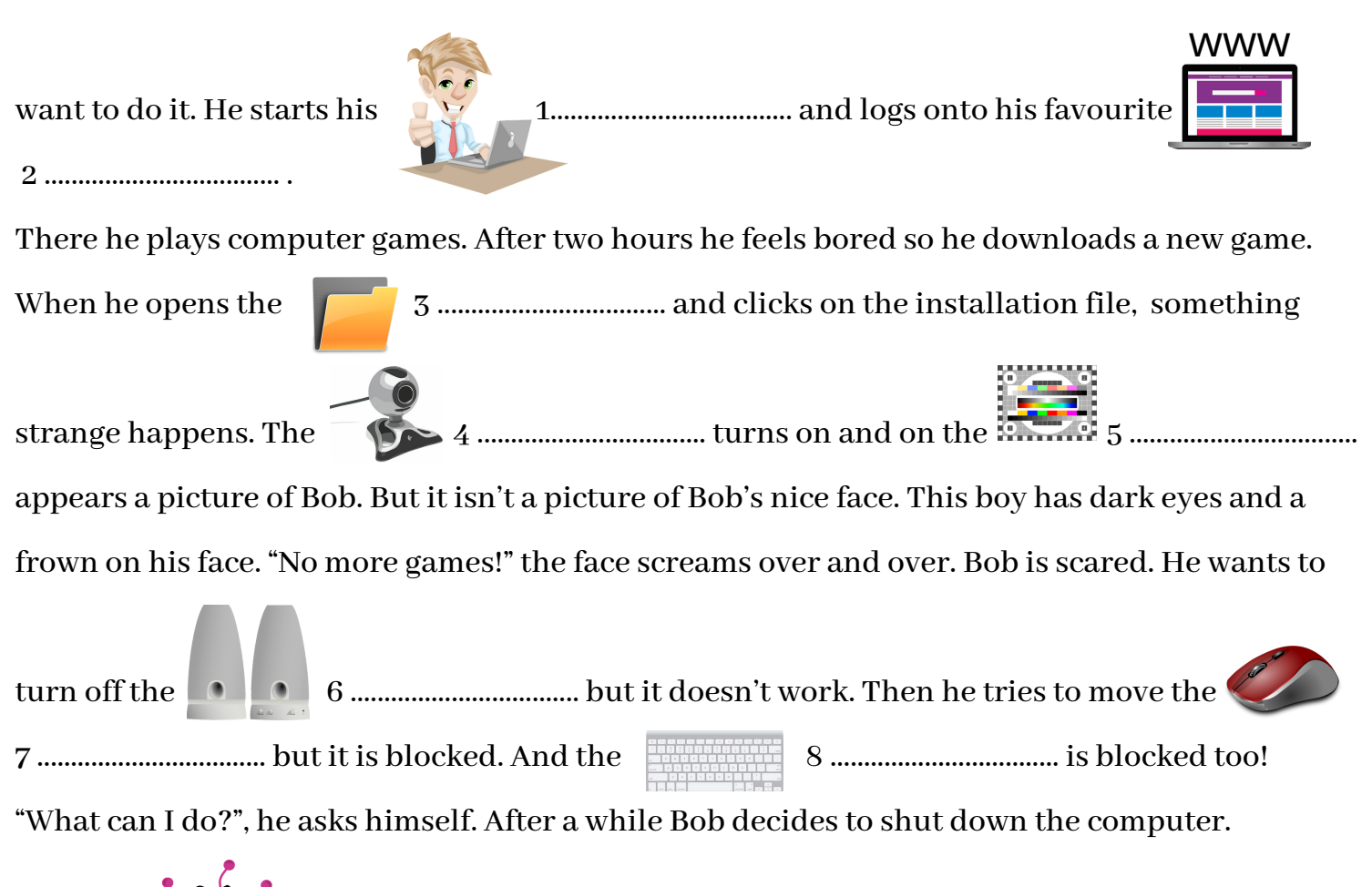

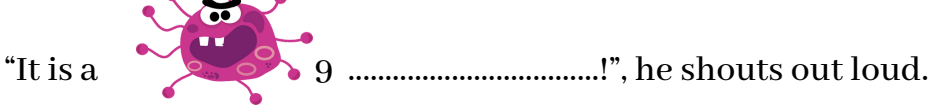

It's 7 o'clock. Bob eats dinner with his parents and does hisschool homework. Then he finds a book on the shelf. He takes it and starts reading. Two hours pass. Bob's mum enters his bedroom. "Honey, why are you not sleeping?", she asks. "Mum, I really like the book! Thank you for the gift", answers Bob. Mum smiles and leaves the room. She's happy. The next day after school Bob turns on the computer. The ugly face of the virus is gone. Now he can play again. But Bob doesn't want to play. Instead, he googles some information for his homework and then turns off the laptop. He opens the book and reads for hours and hours. It is Bob's new magic.

# To be continued...

## 2. Read the text again and answer the questions.

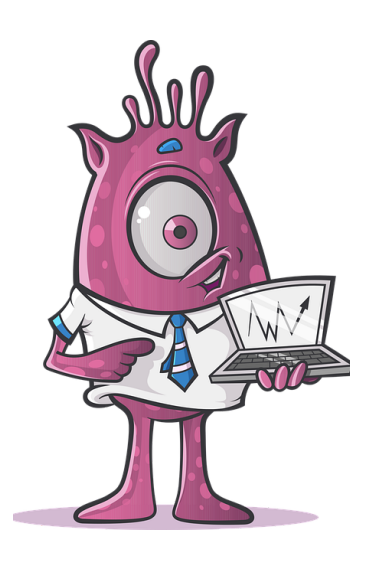

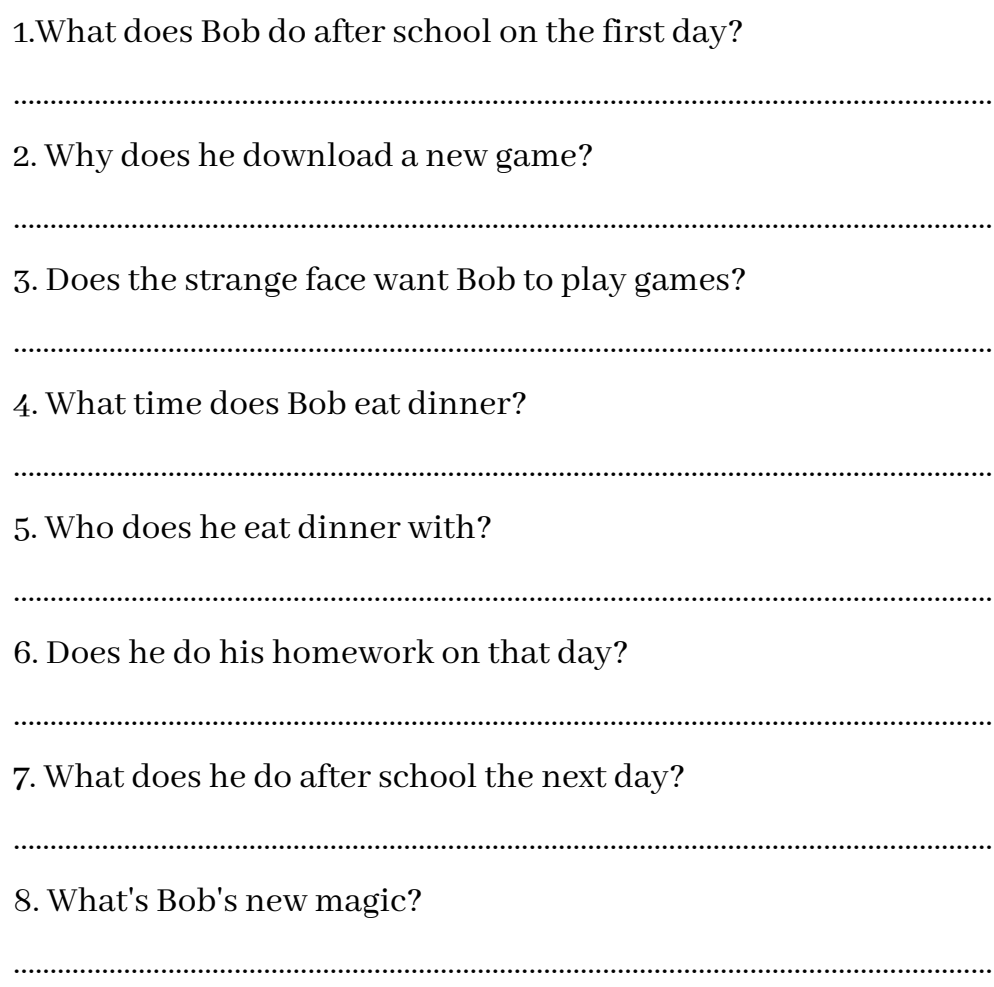

- 1.Bob logs
- 2. He has
- 3. He feels bored so
- 4. Bob decides
- 5. He finds a
- 6. The ugly
- 7. Thank you
- 8. Bob googles
- 3. Match 1-8 with a-g. a) he downloads a new game. b)some homework to do. c) some information. d) virus is gone. e) for the book. f) to shut down the computer. g) book on the shelf. h) on hisfavourite website.

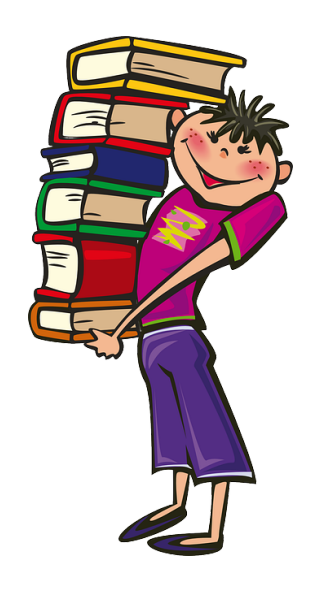

1........ 2........ 3........ 4........ 5........ 6........ 7........ 8........